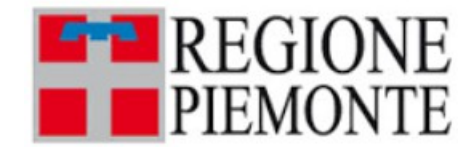

#### **ATTO DD 168/A1600A/2022 DEL 27/04/2022**

### **DETERMINAZIONE DIRIGENZIALE**

### **A1600A - AMBIENTE, ENERGIA E TERRITORIO**

**OGGETTO:** PSR 2014-2020. Operazioni 8.3.1 (D.D. 22 ottobre 2019, n. 3640), 8.4.1 (D.D. 22 ottobre 2019, n. 3635), 8.5.1 (D.D. 22 ottobre 2019, n. 3636) – Disposizioni in merito alle spese ammissibili e loro rendicontazione.

Visti:

il Regolamento (UE) n. 1303/2013 del Parlamento europeo e del Consiglio del 17/12/2013 recante disposizioni comuni sul Fondo Europeo di Sviluppo Regionale, sul Fondo Sociale Europeo, sul Fondo di Coesione, sul Fondo Europeo Agricolo per lo Sviluppo Rurale e sul Fondo Europeo per gli affari marittimi e la pesca e disposizioni generali sul Fondo Europeo di Sviluppo Regionale, sul Fondo Sociale Europeo, sul Fondo di Coesione e sul Fondo Europeo per gli affari marittimi e la pesca, e che abroga il regolamento (CE) n. 1083/2006 del Consiglio;

il Regolamento (UE) n. 1305/2013 del Parlamento europeo e del Consiglio del 17/12/2013 sul sostegno allo sviluppo rurale da parte del Fondo europeo agricolo per lo sviluppo rurale (FEASR) abroga il regolamento (CE) n. 1698/2005 del Consiglio;

il Regolamento (UE) n. 1307/2013 del Parlamento europeo e del Consiglio, del 17 dicembre 2013, reca norme sui pagamenti diretti agli agricoltori nell'ambito dei regimi di sostegno previsti dalla politica agricola comune e abroga il regolamento (CE) n. 637/2008 del Consiglio e il regolamento (CE) n. 73/2009 del Consiglio;

il Regolamento delegato (UE) n. 807/2014 della Commissione dell'11/3/2014, che integra talune disposizioni del citato regolamento (UE) n. 1305/2013 e introduce disposizioni transitorie sul sostegno allo sviluppo rurale da parte del Fondo europeo agricolo per lo sviluppo rurale (FEASR);

il Regolamento (UE) n. 702/2014 della Commissione del 25/6/2014 che, in applicazione degli articoli 107 e 108 del trattato sul funzionamento dell'Unione Europea, dichiara compatibili con il mercato interno alcune categorie di aiuti nei settori agricolo e forestale e nelle zone rurali;

gli articoli 34 e 35 del Trattato sul funzionamento dell'Unione Europea che stabiliscono la compatibilità con il mercato interno, ai sensi dell'art. 107, paragrafo 3, lettera c) del Trattato medesimo, degli aiuti per la

prevenzione e il ripristino delle foreste danneggiate da incendi, calamità naturali, avversità atmosferiche assimilabili a calamità naturali, altre avversità atmosferiche, organismi nocivi ai vegetali ed eventi catastrofici e per gli investimenti destinati ad accrescere la resilienza e il pregio ambientale degli ecosistemi forestali;

il Regolamento di esecuzione (UE) n. 808/2014 della Commissione del 17/7/2014, recante modalità di applicazione del citato regolamento (UE) n. 1305/2013;

considerato che i Regolamenti UE sopra citati prevedono che il sostegno allo sviluppo rurale per il periodo di programmazione 2014-2020 sia attuato attraverso appositi Programmi di Sviluppo Rurale (PSR), disciplinandone altresì l'articolazione del contenuto;

richiamato il PSR 2014-2020 della Regione Piemonte vigente, approvato con Decisione della Commissione Europea C(2019)1469 del 19 febbraio 2019 e recepito con D.G.R. n.18-8483 del 1° marzo 2019;

considerato che il sopraindicato PSR 2014-2020 del Piemonte, comprende tra l'altro, la Misura 8 - "Investimenti nello sviluppo delle aree forestali e nel miglioramento della redditività delle foreste" al cui interno sono previste:

- la sottomisura 8.3 "Sostegno alla prevenzione dei danni arrecati alle foreste da incendi, calamità naturali ed eventi catastrofici", operazione 8.3.1 "Prevenzione dei danni alle foreste da incendi, calamità naturali ed eventi catastrofici";

- la sottomisura 8.4 "Sostegno al ripristino delle foreste danneggiate da incendi, calamità naturali ed eventi catastrofici", operazione 8.4.1 "Ripristino dei danni alle foreste da incendi, calamità naturali ed eventi catastrofici";

- la sottomisura 8.5 "Sostegno agli investimenti destinati ad accrescere la resilienza e il pregio ambientale degli ecosistemi forestali", operazione 8.5.1 "Investimenti per accrescere resilienza e pregio ambientale degli ecosistemi forestali";

vista la Deliberazione della Giunta regionale n. 30-8814 del 18/04/2019 con la quale sono stati approvati gli indirizzi relativi all'attuazione delle Operazioni 8.3.1 "Sostegno prevenzione dei danni arrecati alle foreste da incendi, calamità naturali ed eventi catastrofici", 8.4.1. "Ripristino danni a foreste da incendi, calamita' naturali ed eventi catastrofici" e 8.5.1. "Investimenti per accrescere resilienza e pregio ambientale degli ecosistemi forestali", stabilendo di attivare i relativi Bandi pubblici;

viste le seguenti determinazioni del Settore Foreste:

- n. 3640 del 22/10/2019 con la quale è stata fissata l'apertura dei termini per la presentazione delle domande di sostegno dell'Operazione 8.3.1 del PSR 2014-2020 "Prevenzione dei danni alle foreste da incendi, calamità naturali ed eventi catastrofici" e sono state pubblicate le relative Norme tecniche e amministrative;

- n. 3635 del 22/10/2019 con la quale è stata fissata l'apertura dei termini per la presentazione delle domande di sostegno dell'Operazione 8.4.1 del PSR 2014-2020 "Ripristino dei danni alle foreste da incendi, calamità naturali ed eventi catastrofici" e sono state pubblicate le relative Norme tecniche e amministrative;

- n. 3636 del 22/10/2019 con la quale è stata fissata l'apertura dei termini per la presentazione delle domande di sostegno dell'Operazione 8.5.1 del PSR 2014-2020 "Investimenti per accrescere resilienza e pregio ambientale degli ecosistemi forestali" e sono state pubblicate le relative Norme tecniche e amministrative;

dato atto che le Norme tecniche e amministrative sopra riportate descrivono il procedimento amministrativo per l'ottenimento del contributo, distinguendo tre macrofasi:

- ricevibilità e ammissibilità delle domande di aiuto;

- ammissione a finanziamento;

- realizzazione degli interventi e pagamento dell'aiuto spettante (domanda di pagamento);

viste le seguenti determinazioni del Settore Foreste:

- n. 305 del 1 luglio 2020 con la quale sono state approvate le prime risultanze istruttorie, ai sensi dei paragrafi 9.1 e 6.2 dei Bandi approvati con D.D. 3640 del 22 ottobre 2019 (Operazione 8.3.1) e con D.D. 3635 del 22 ottobre 2019 (Operazione 8.4.1) e, in particolare, i suoi allegati A e B riguardanti la graduatoria preliminare delle domande ammissibili e finanziabili, rispettivamente per le Operazioni 8.3.1 e 8.4.1;

- n. 358 del 23 luglio 2020 con la quale sono state approvate le prime risultanze istruttorie, ai sensi dei paragrafi 9.1 e 6.2 del Bando approvato con D.D. 3636 del 22 ottobre 2019 (Operazione 8.5.1) e, in particolare, il suo allegato A riguardante la graduatoria preliminare delle domande ammissibili e finanziabili;

viste le determinazioni del Settore Foreste n. 242 del 19 aprile 2021, n. 334 del 27 maggio 2021 e n. 744 del 23 novembre 2021, che hanno ammesso a contributo i beneficiari di cui all'allegato B alla D.D. n. 305 del 1 luglio 2020 (Operazione 8.4.1);

viste le determinazioni del Settore Foreste n. 392 del 18 giugno 2021, n. 696 del 2 novembre 2021, n. 834 del 20 dicembre 2021 e n. 69 dell'08 marzo 2022, che hanno ammesso a contributo i beneficiari di cui all'allegato A alla D.D. n. 305 del 1 luglio 2020 (Operazione 8.3.1);

considerato che, come previsto dalle Norme di attuazione sopra richiamate, i beneficiari ammessi a finanziamento devono chiedere il saldo del contributo presentando una domanda di pagamento in cui rendicontano la spesa sostenuta;

preso atto che il par. 13. 2 delle Norme di attuazione dispone la documentazione da allegare alla domanda di pagamento;

viste le "Linee guida sull'ammissibilità delle spese relative allo sviluppo rurale 2014 - 2020" (Ministero delle politiche agricole, alimentari e forestali) così come da ultimo condivise nella Conferenza Stato-regioni del 5 novembre 2020 e approvate dal Decreto ministeriale 14786 del 13 gennaio 2021;

visto il "Manuale delle Procedure Controlli e Sanzioni – misure non SIGC" di Arpea, approvato da ultimo con Determinazione n. 68 del 18 marzo 2022;

ritenuto opportuno integrare e chiarire le disposizioni relative alla rendicontazione delle spese e alla documentazione da allegare alla domanda di saldo;

visto che la presente Determinazione Dirigenziale non dispone impegni di spesa a carico del Bilancio di previsione per l'anno 2022 e non comporta ulteriori oneri di spesa a carico della Regione Piemonte;

visto l' articolo 26, comma 1 del d.lgs n. 33 / 2013 "Riordino della disciplina riguardante il diritto di accesso civico e gli obblighi di pubblicità, trasparenza e diffusione di informazioni da parte delle pubbliche amministrazioni", che prevedono la pubblicazione di informazioni relative al procedimento;

tutto ciò premesso;

### **IL DIRETTORE**

Richiamati i seguenti riferimenti normativi:

- visti gli articoli 4 e 17 del d.lgs.165/2001;
- visti gli articoli 17 e 18 della l.r. 28/7/2008 n. 23;
- vista la l.r. n. 7/2001;
- visti i D.lgs n. 33/2013 e D.lgs n. 97/2016;
- attestata la regolarità amministrativa del presente atto ai sensi della DGR n°1-4046 del 17 ottobre 2016

### **DETERMINA**

di approvare le disposizioni relative a "Spese ammissibili e loro rendicontazione" (Allegato A), allegate alla presente Determinazione per farne parte integrante e sostanziale, in relazione alla presentazione delle domande di saldo delle Operazioni del PSR 2014-2020 8.3.1 "Prevenzione dei danni alle foreste da incendi, calamità naturali ed eventi catastrofici", 8.3.4 "Ripristino dei danni alle foreste da incendi, calamità naturali ed eventi catastrofici" e 8.5.1 "Investimenti per accrescere resilienza e pregio ambientale degli ecosistemi forestali", che integrano e chiariscono le disposizioni stabilite al paragrafo 13.2 di ciascun bando approvati, rispettivamente, con determinazioni del Settore Foreste nn. 3640, 3635 e 3636 del 22/10/2019.

La presente Determinazione Dirigenziale non dispone impegni di spesa a carico del bilancio e non comporta oneri di spesa a carico della Regione Piemonte.

Avverso il presente provvedimento è ammesso ricorso straordinario al Presidente della Repubblica ovvero ricorso giurisdizionale innanzi al Tribunale Amministrativo Regionale rispettivamente entro 120 o 60 giorni dalla data di comunicazione o piena conoscenza del provvedimento amministrativo, ovvero l'azione innanzi al Giudice Ordinario, per tutelare un diritto soggettivo, entro il termine di prescrizione previsto dal Codice Civile.

La presente Deliberazione sarà pubblicata sul Bollettino Ufficiale della Regione Piemonte ai sensi dell'articolo 61 dello Statuto e dell'articolo 5 della Legge Regionale 12 ottobre 2010 n 22 "Istituzione del Bollettino Ufficiale Telematico della Regione Piemonte", nonché sul sito istituzionale della Regione Piemonte, nella sezione amministrazione trasparente, ai sensi dell'art. 26 comma 1 del D.lgs n 33/2013.

> IL DIRETTORE (A1600A - AMBIENTE, ENERGIA E TERRITORIO) Firmato digitalmente da Stefania Crotta

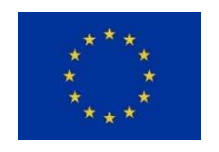

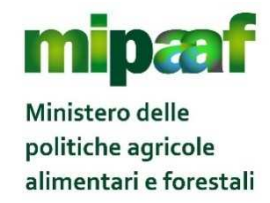

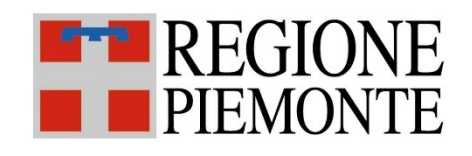

# **FEASR – FONDO EUROPEO AGRICOLO PER LO SVILUPPO**

# **RURALE**

# **Programma di Sviluppo Rurale 2014-2020**

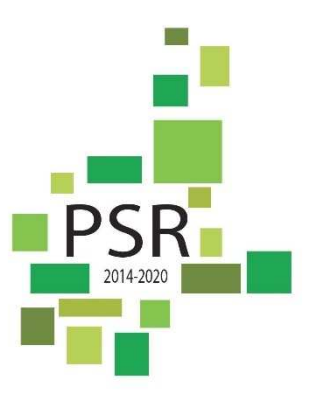

# **ALLEGATO A**

# **SPESE AMMISSIBILI E LORO RENDICONTAZIONE**

**MISURA 8 - INVESTIMENTI NELLO SVILUPPO DI AREE FORESTALI E NEL MIGLIORAMENTO DELLA REDDITIVITÀ DELLE FORESTE**

**OPERAZIONE 8.3.1 - PREVENZIONE DEI DANNI ALLE FORESTE DA INCENDI, CALAMITÀ NATURALI ED EVENTI CATASTROFICI**

**OPERAZIONE 8.4.1 - RIPRISTINO DEI DANNI ALLE FORESTE DA INCENDI, CALAMITÀ NATURALI ED**

**EVENTI CATASTROFICI**

**OPERAZIONE 8.5.1 – INVESTIMENTI PER ACCRESCERE RESILIENZA E PREGIO AMBIENTALE DEGLI ECOSISTEMI FORESTALI**

**BANDO 1/2019**

www.regione.piemonte.it/svilupporurale

**DIREZIONE AMBIENTE, ENERGIA E TERRITORIO SETTORE FORESTE** 

## **1. DEFINIZIONI**

**ARPEA:** Agenzia Regionale Piemontese per le Erogazioni in Agricoltura con funzione di Organismo pagatore per la Regione Piemonte.

**Autorità competente:** Autorità o organismo delegato dall'Autorità di gestione o investito di competenze dalla Regione per adempiere agli obblighi derivanti dall'attuazione di un intervento.

**Autorità di gestione (AdG):** L'autorità di gestione del Programma di sviluppo Rurale 2014-2020 rappresenta il soggetto responsabile dell'efficace, efficiente e corretta gestione e attuazione del PSR ed è individuata nella Direzione Regionale Agricoltura della Regione Piemonte.

**Bando:** Atto formale con il quale l'Autorità competente indice l'apertura dei termini per la presentazione delle domande di aiuto per partecipare ad un regime di sostegno previsto da un intervento. Il bando indica le modalità di accesso, quelle di selezione, e gli altri obblighi, i fondi disponibili, le percentuali di contribuzioni e i vincoli e le limitazioni.

**Beneficiario:** Soggetto pubblico o privato la cui domanda di aiuto risulta finanziabile con l'approvazione della graduatoria, responsabile dell'avvio e dell'attuazione delle operazioni oggetto del sostegno.

**Domanda di aiuto:** Domanda di sostegno o di partecipazione a un determinato regime di aiuto in materia di sviluppo rurale.

**Domanda di pagamento:** Domanda presentata da un beneficiario per ottenere il pagamento.

**FEASR:** Fondo europeo agricolo per lo sviluppo rurale.

**PFA:** Piani forestali aziendali

**Fondi SIE:** Fondi strutturali di investimento europei.

**Impegno:** Vincolo o obbligo giuridico assunto dal beneficiario del sostegno richiesto.

**PSR:** Programma di sviluppo rurale.

**Richiedente:** Soggetto che presenta domanda di aiuto.

**SIAP:** Sistema Informativo Agricolo Piemontese.

**Superficie forestale:** Terreni definiti all'articolo 3 della legge regionale 10 febbraio 2009, n. 4 "Gestione e promozione economica delle foreste".

### **2. INTRODUZIONE**

L'ammissibilità delle spese è regolata a livello nazionale dal documento "Linee guida sull'ammissibilità delle spese relative allo sviluppo rurale 2014 - 2020" (Ministero delle politiche agricole, alimentari e forestali) così come da ultimo condivise nella Conferenza Stato-regioni del 5 novembre 2020 e approvate dal Decreto ministeriale 14786 del 13 gennaio 2021, scaricabile dal sito:

https://www.reterurale.it/flex/cm/pages/ServeBLOB.php/L/IT/IDPagina/15656

A livello regionale, Arpea ha provveduto ad approvare il "Manuale delle Procedure Controlli e Sanzioni – misure non SIGC" da ultimo con Determinazione n. 68 del 18 marzo 2022, disponibile al sito:

https://www.arpea.piemonte.it/pagina19850\_misure-non-sigc.html

Il Manuale contiene le disposizioni (verifiche e controlli) che gli uffici istruttori delle domande di pagamento del saldo devono seguire.

## **3. PRINCIPI GENERALI**

Saranno ammesse al finanziamento unicamente le spese sostenute dopo la presentazione della domanda di sostegno ed entro il termine assegnato dall'ufficio istruttore per la conclusione degli interventi.

In ogni caso, le relative spese dovranno essere comprovate da fatture e giustificativi di pagamento intestati al beneficiario.

Le spese ammissibili a contributo, ai sensi del Reg. (UE) n. 1305/13, art. 62 c.1, sono quelle effettivamente e definitivamente sostenute dal beneficiario finale; ai fini della loro verificabilità e controllabilità, queste devono corrispondere a "pagamenti effettuati ed effettivamente sostenuti dal beneficiario", comprovati da fatture e relativi giustificativi di pagamento intestati al beneficiario; ove non sia possibile presentare le fatture, i pagamenti devono essere giustificati da documenti contabili aventi forza probante equivalente. Per documento contabile avente forza probante equivalente, ammissibile solo nei casi in cui le norme fiscali contabili non rendano pertinente l'emissione di fattura, si intende ogni documento comprovante che la scrittura contabile rifletta fedelmente la realtà, in conformità alla normativa vigente in materia di contabilità.

Per giustificativo di pagamento si intende il documento, intestato al beneficiario, che dimostra l'avvenuto pagamento del documento di spesa; la sua data deve essere compatibile con il periodo di eleggibilità delle spese. Qualora il pagamento di un singolo documento di spesa sia effettuato con diversi mezzi, per ciascuno di essi deve essere presentato il giustificativo di pagamento corrispondente.

Ai sensi della lettera c.i) del comma 1 dell'art. 66 del Reg. (UE) 1305/13 i beneficiari sono tenuti ad adoperare un sistema contabile distinto:

- conto corrente dedicato a tutte le transazioni legate alla realizzazione del progetto (incassi e pagamenti), anche in maniera non esclusiva;
- in alternativa, apposito codice contabile per tutte le transazioni relative all'intervento finanziato.

In tutti i casi, le spese potranno essere sostenute utilizzando esclusivamente conti bancari o postali intestati (o cointestati) al beneficiario e registrati sul fascicolo aziendale presente in Anagrafe agricola. Non sono pertanto ammissibili pagamenti provenienti da conti correnti intestati ad altri soggetti, neppure nel caso in cui il beneficiario abbia la delega ad operare su di essi.

Il pagamento in contanti non è consentito in nessun caso e per nessun importo.

Non sono ammissibili pagamenti con carte prepagate (tranne per quelle carte alle quali è associato un conto corrente, dal quale si può evincere la tracciabilità dei pagamenti, mediante apposito estratto conto).

Non sono ammissibili forniture di beni e servizi senza pagamento in denaro (contributi in natura).

# **4. MODALITÀ DI PAGAMENTO DELLE SPESE SOSTENUTE**

Ai fini del riconoscimento delle spese sostenute per la realizzazione dell'intervento finanziato, il beneficiario deve utilizzare le seguenti modalità di pagamento:

a) bonifico o ricevuta bancaria (Riba): il beneficiario deve produrre la ricevuta del bonifico, la Riba o altra documentazione equiparabile, con riferimento a ciascuna fattura rendicontata. Tale documentazione, rilasciata dall'istituto di credito, deve essere allegata alla pertinente fattura. Nel caso in cui il bonifico sia disposto tramite "home banking", il beneficiario del contributo è tenuto a produrre la stampa dell'operazione dalla quale risulti la data ed il numero della transazione eseguita, oltre alla descrizione della causale dell'operazione a cui la stessa fa riferimento. Nello spazio della causale devono essere riportati i dati identificativi del documento di spesa di cui si dimostra il pagamento, quali: nome del destinatario del pagamento, numero e data della fattura pagata, tipo di pagamento (acconto o saldo);

- b) assegno. Tale modalità può essere accettata, purché l'assegno sia sempre emesso con la dicitura "non trasferibile" e il beneficiario produca l'estratto conto rilasciato dall'istituto di credito di appoggio riferito all'assegno con il quale è stato effettuato il pagamento e la fotocopia dell'assegno emesso. Nel caso di pagamenti effettuati con assegni circolari e/o bancari, è consigliabile allegare copia della "traenza" del pertinente titolo rilasciata dall'istituto di credito;
- c) carta di credito e/o bancomat. Tale modalità può essere accettata, purché il beneficiario produca l'estratto conto rilasciato dall'istituto di credito di appoggio riferito all'operazione con il quale è stato effettuato il pagamento. Non sono ammessi pagamenti tramite carte prepagate (tranne per quelle carte alle quali è associato un conto corrente, dal quale si può evincere la tracciabilità dei pagamenti, mediante apposito estratto conto);
- d) bollettino postale effettuato tramite conto corrente postale. Tale modalità di pagamento deve essere documentata dalla copia della ricevuta del bollettino, unitamente all'estratto conto in originale. Nello spazio della causale devono essere riportati i dati identificativi del documento di spesa di cui si dimostra il pagamento, quali: nome del destinatario del pagamento, numero e data della fattura pagata, tipo di pagamento (acconto o saldo);
- e) vaglia postale. Tale forma di pagamento può essere ammessa a condizione che sia effettuata tramite conto corrente postale e sia documentata dalla copia della ricevuta del vaglia postale e dall'estratto del conto corrente in originale. Nello spazio della causale devono essere riportati i dati identificativi del documento di spesa di cui si dimostra il pagamento, quali: nome del destinatario del pagamento, numero e data della fattura pagata, tipo di pagamento (acconto o saldo).
- f) modello F24 per il pagamento relativo a contributi previdenziali, ritenute fiscali e oneri sociali. In sede di rendicontazione, deve essere fornita copia del modello F24 con la ricevuta dell'Agenzia delle Entrate relativa al pagamento o alla accertata compensazione o il timbro dell'ente accettante il pagamento (Banca, Poste).

#### **Il pagamento in contanti non è consentito in nessun caso e per nessun importo.**

I documenti commerciali e contabili, presentati ai fini del riconoscimento delle spese sostenute, devono essere intestati allo stesso beneficiario .

Per gli Enti pubblici il pagamento sostenuto deve essere dimostrato con la presentazione delle fatture, dell'atto del responsabile del procedimento che ne dispone il pagamento e con il relativo mandato di pagamento o analoga documentazione probante; il momento del pagamento è identificato dalla data di esecuzione del mandato da parte della tesoreria.

# **5. DOCUMENTAZIONE DA PRESENTARE CON LA DOMANDA DI SALDO**

Entro il termine assegnato dall'Ufficio istruttore il beneficiario, tramite apposita funzionalità presente sul portale SIAP, deve chiedere il saldo del contributo presentando una domanda di pagamento in cui rendiconta la spesa sostenuta.

Il pagamento è disposto da ARPEA che si avvale per l'istruttoria di Organismi Delegati in forza dell'apposita convenzione stipulata ai sensi dell'art. 7 del Regolamento (UE) n. 1306/2013.

Alla domanda il beneficiario deve allegare la seguente documentazione:

- 1) relazione finale sui lavori/attività svolti, comprensiva di tavole, computo metrico consuntivo (anche in formato xls), documentazione fotografica (georeferenziata con indicazione delle coordinate in formato UTM-WGS 84), ecc.;
- 2) file in formato .shp con il perimetro delle superfici effettivamente interessate dall'intervento (sistema di riferimento UTM WGS 84);
- 3) certificato di regolare esecuzione lavori, redatto e firmato da tecnico abilitato e controfimato dal beneficiario;
- 4) per gli Enti Pubblici o di diritto pubblico, atto amministrativo che approvi lo stato finale dei lavori;
- 5) copia di tutti i documenti contabili (fatture, ricevute, parcelle, ecc.), inseriti nella sezione "Documenti spesa" presente all'interno della domanda di saldo.

L'introduzione dell'obbligo di emissione di fattura elettronica per tutti gli operatori economici (con le deroghe previste dalla norma) comporta che le fatture elettroniche siano caricate sull'applicativo nelle seguenti forme alternative:

- copia analogica in formato .pdf con foglio di stile (formato) ministeriale;

- copia analogica in formato .pdf con fogli di stile (formati) diversi da quello ministeriale derivanti dai software dedicati per la fatturazione elettronica.

Il formato .xml dovrà però essere disponibile per la verifica in sede di controllo in loco.

Tutte le fatture e i documenti contabili equivalenti devono:

a) riportare obbligatoriamente in originale, nel campo "descrizione/oggetto" la dicitura (apposta dal fornitore) "PSR 2014-2020 Regione Piemonte, Misura 8 - Operazione 8.3.1" oppure "PSR 2014-2020 Regione Piemonte, Misura 8 - Operazione 8.4.1" oppure "PSR 2014-2020 Regione Piemonte, Misura 8 - Operazione 8.5.1" o, in alternativa, il Codice Unico di Progetto (CUP), pena l'inammissibilità dell'importo relativo. Non sarà ammessa una dicitura scritta successivamente all'emanazione della fattura, in aggiunta alla descrizione apposta dal fornitore;

b) in caso di beneficiario diverso da persona fisica, essere intestate alla ragione sociale del beneficiario (non al rappresentante legale).

Si rimanda alle disposizioni di Arpea disponibili all'indirizzo: https://www.arpea.piemonte.it/pagina19850\_misure-non-sigc.html

- 6) tracciabilità dei pagamenti effettuati mediante copia di disposizioni di pagamento ed estratto conto con evidenza dei pagamenti relativi all'intervento; a tale proposito si evidenzia che tutti i pagamenti devono essere effettuati solo dal richiedente e non da soggetti terzi, pena la parziale o totale mancata liquidazione del relativo contributo spettante;
- 7) comunicazione delle eventuali modifiche apportate al progetto in seguito agli adattamenti tecnici resisi necessari così come indicati al paragrafo 12 del bando;
- 8) eventuale documentazione prescritta dall'Ufficio istruttore (indicata nella comunicazione di ammissione a finanziamento);
- 9) per beneficiari diversi dall'Ente Pubblico, al fine di consentire i controlli previsti dal Codice antimafia vigente (ad esclusione di contributo richiesto pari o inferiore a 25.000,00 €, come definito all'art. 83 comma 3 del D. Lgs. 159/2011), è necessario che nell'apposita sezione "Antimafia" del fascicolo aziendale presente in Anagrafe agricola, siano inserite, a seconda dei casi:
	- dichiarazione sostitutiva d'iscrizione alla C.C.I.A.A. redatta dal rappresentante legale della società e contenente tutti i componenti dell'attuale compagine societaria ai sensi dell'art. 85 del D. Lgs. 159/2011, con l'indicazione delle generalità nonché il numero del codice fiscale e della partita IVA dell'impresa stessa;
	- dichiarazione sostitutiva redatta dai soggetti di cui all'art. 85 del D. Lgs. 159/2011 e riferita ai loro familiari conviventi;
	- dichiarazione sostitutiva relativa al socio di maggioranza (persona fisica o giuridica) della società interessata, nell'ipotesi prevista dall' art. 85, comma 2, lett. c) del D. Lgs. 159/2011 e riferita anche ai loro familiari conviventi.
- 10) nel caso di enti pubblici o di diritto pubblico, per ogni procedura di aggiudicazione, Checklist post aggiudicazione per la verifica delle procedure di appalto pubblico ai sensi del D.lgs 50/2016 reperibile al seguente link:

https://www.arpea.piemonte.it/pagina20002\_check-list-di-autovalutazione-beneficiari-dautilizzare-a-partire-dal-13112020.html

Le checklist devono essere corredate della documentazione relativa alle procedure di aggiudicazione adottate:

- atti e provvedimenti (delibere, determinazioni,...) dell'Ente beneficiario e/o, nei casi se ne sia fatto ricorso, della CUC;

- documentazione relativa alla procedura di gara (avvisi, bandi di gara, inviti, verbali di gara, comunicazioni di esclusione, di aggiudicazioni, esiti dei controlli sui requisiti delle ditte,...) e documentazione attestante il rispetto delle procedure stesse e dei tempi procedimentali (rapporti di consegna delle PEC,...);

- documentazione relativa alla pubblicità prevista per legge delle procedure sui vari portali (pubblicazioni su Albo Pretorio, sul profilo del committente nella sezione "Amministrazione trasparente", Osservatorio, ANAC (SIMOG), sito del MIT,...)

## **6. CASI PARTICOLARI**

Nel caso in cui sia previsto il riconoscimento del costo sostenuto per l'esbosco del materiale legnoso, è necessario che le cataste siano presenti all'imposto al momento del sopralluogo per la liquidazione del saldo.

Nel caso in cui ciò non sia possibile, è necessario allegare fotografie georiferite con punti di riferimento che permettano di calcolare la dimensione della/e catasta/e.

Le quantità di legname esboscato e i relativi assortimenti dovranno essere certificati dal direttore dei lavori nel certificato di regolare esecuzione.

Il valore del materiale viene calcolato con riferimento alla tabella allegata al bando e viene detratto dal contributo finale erogabile

In caso di interventi riguardanti sentieri o percorsi, qualora sia possibile l'accatastamento o lo stesso non sia mai stata effettuato, alla domanda di saldo deve essere allegata la ricevuta di avvenuta richiesta di accatastamento.

Maggiori informazioni sulla registrazione o accatastamento sono disponibili all'indirizzo: https://www.regione.piemonte.it/web/temi/ambiente-territorio/montagna/patrimonio-outdoor/

accatastamento-percorso.